### DETECCIÓN de OBJETOS Parte II: Hacia un entorno Real-Time

José M. Saavedra R.

La diferencia clave con respecto a Faster RCNN es que tanto la detección de regiones como la clasificación se realiza en un solo paso.

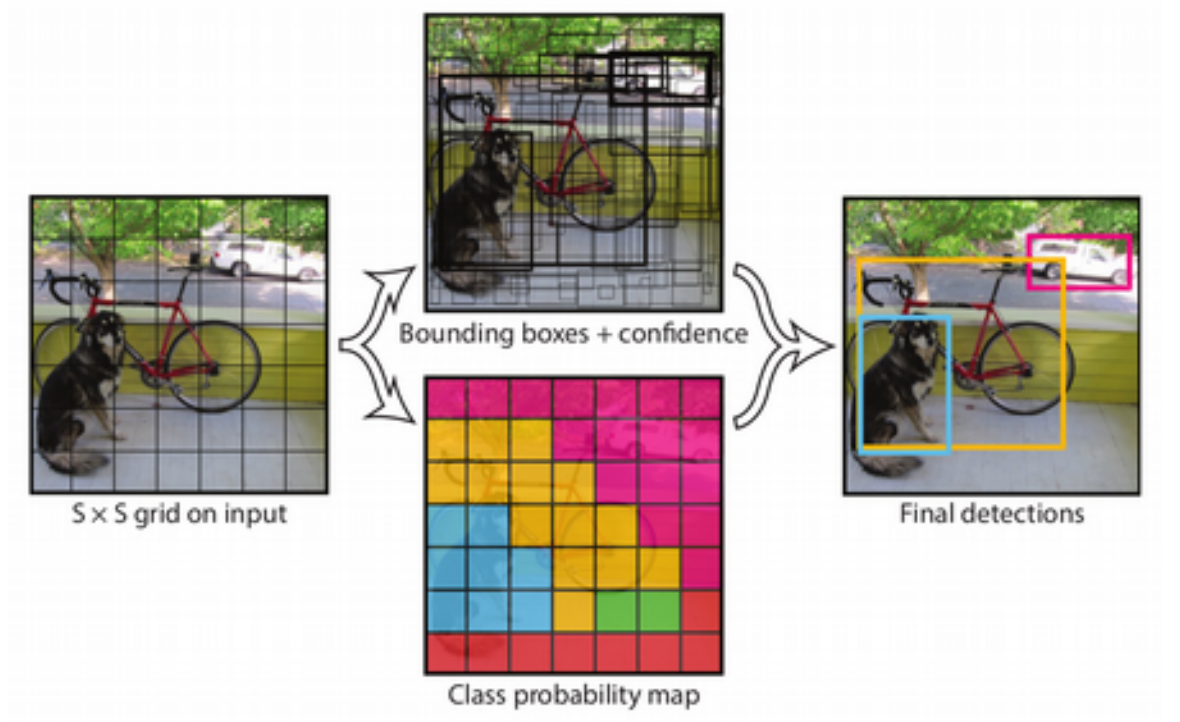

CC6204 José M. Saavedra

La diferencia clave con respecto a Faster RCNN es que tanto la detección de regiones como la clasificación se realiza en un solo paso.

### **Reduced Spatial Dimensionality (Split)**

A través de capas convolucionales, similar a Faster-RCNN. Una celda indicará el campo receptivo de una neurona en la capa de características.

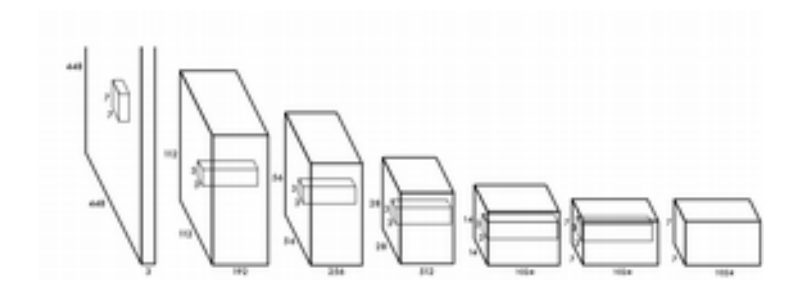

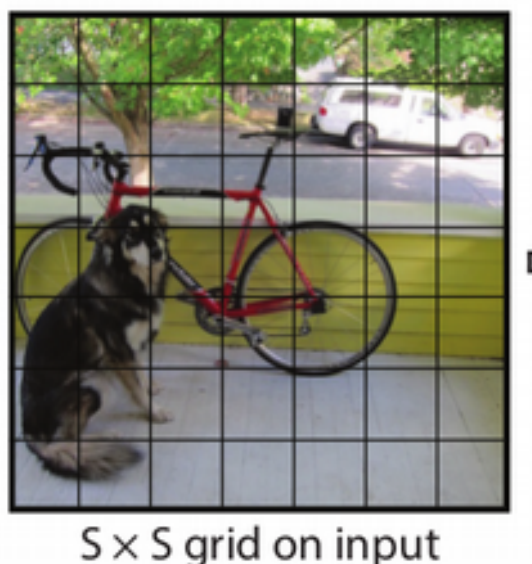

CC6204 José M. Saavedra

#### **Predicted Boxes**

Cada celda se encargará de predecir B "bounding boxes" + un valor de confianza

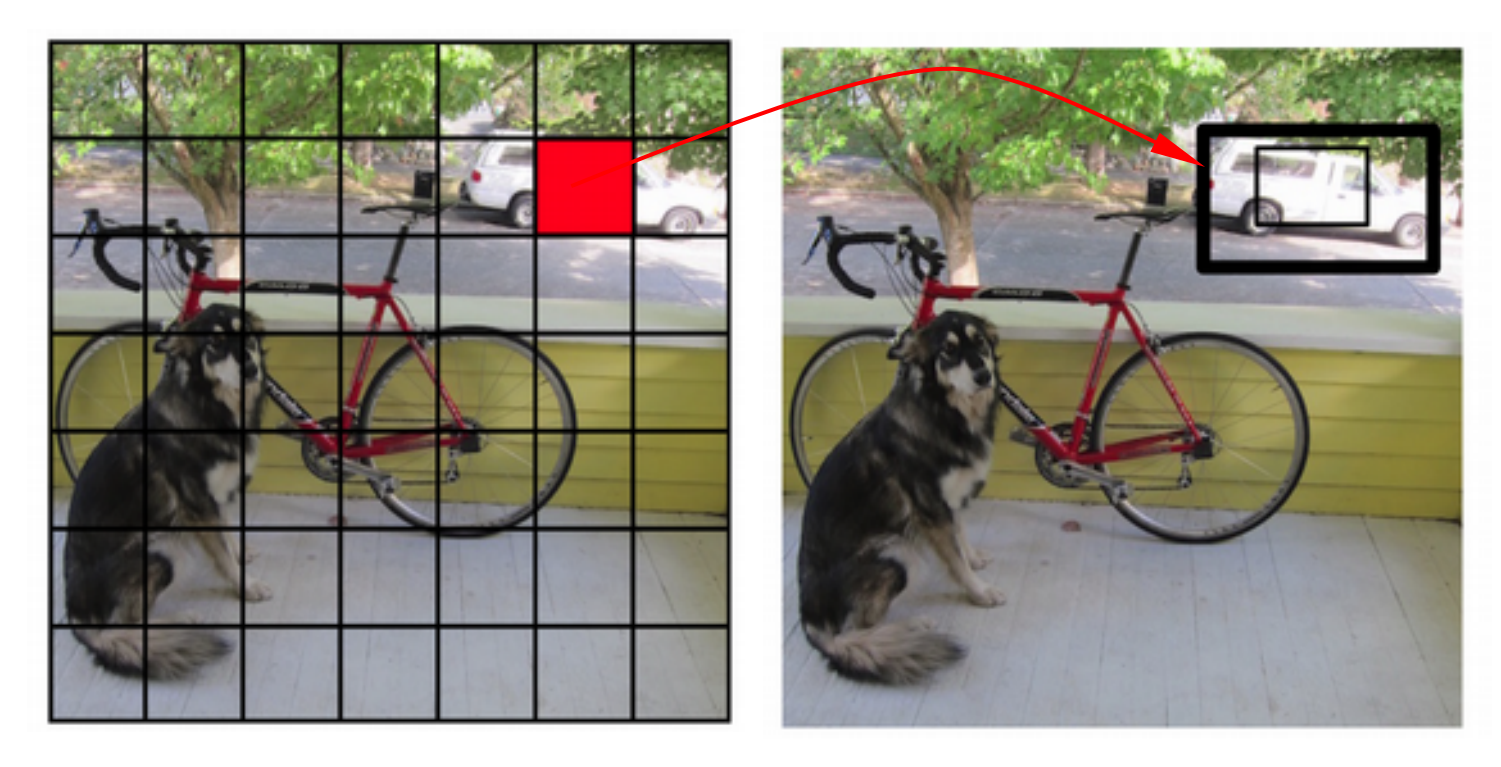

#### **Predicted Boxes**

Cada celda se encargará de predecir B "bounding boxes" + un valor de confianza

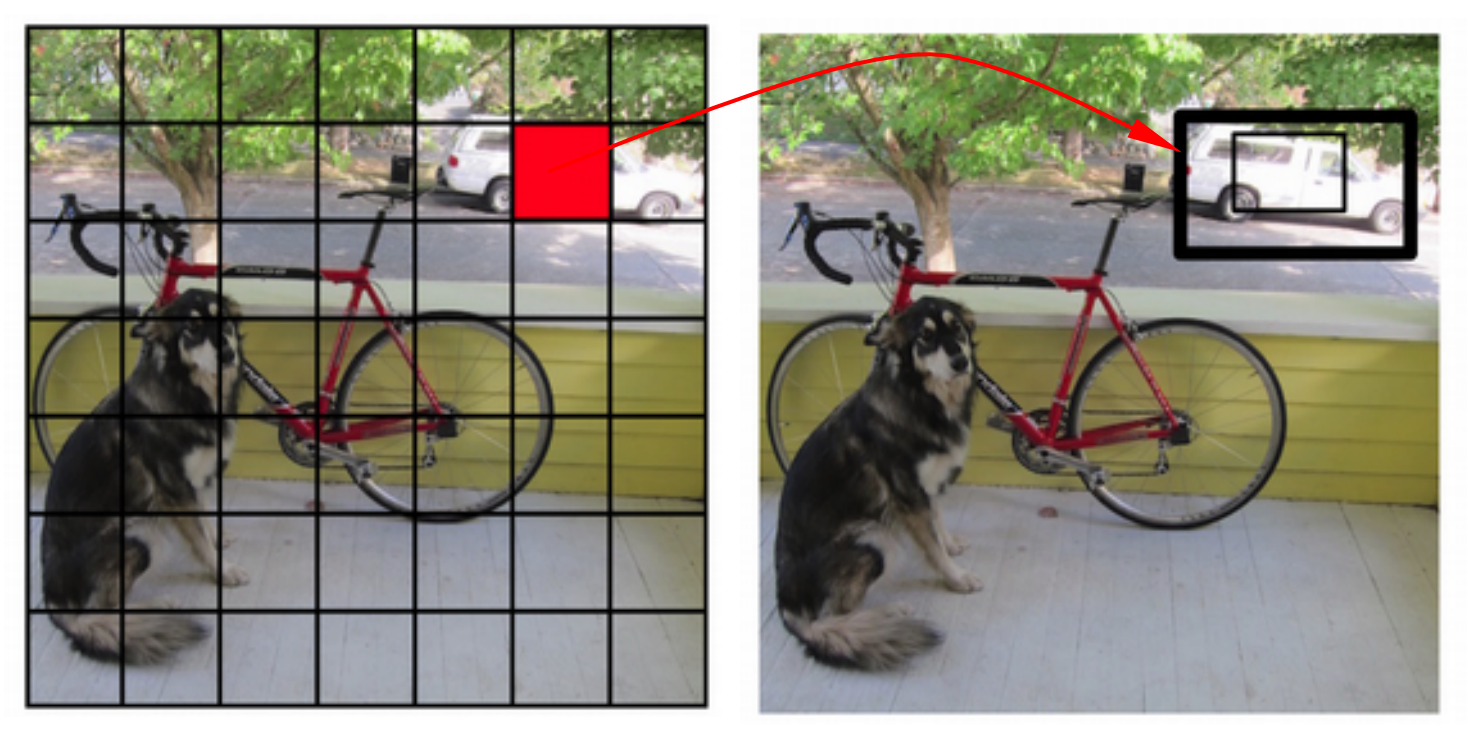

**Box**: x y w h + confidence [5 parámetros]

x, y: centro de la celda, con respecto al borde de la imagen.

w, h: ancho y alto relativo al tamaño de la imagen

#### **Predicted Boxes**

Cada celda se encargará de predecir B "bounding boxes" + un valor de confianza

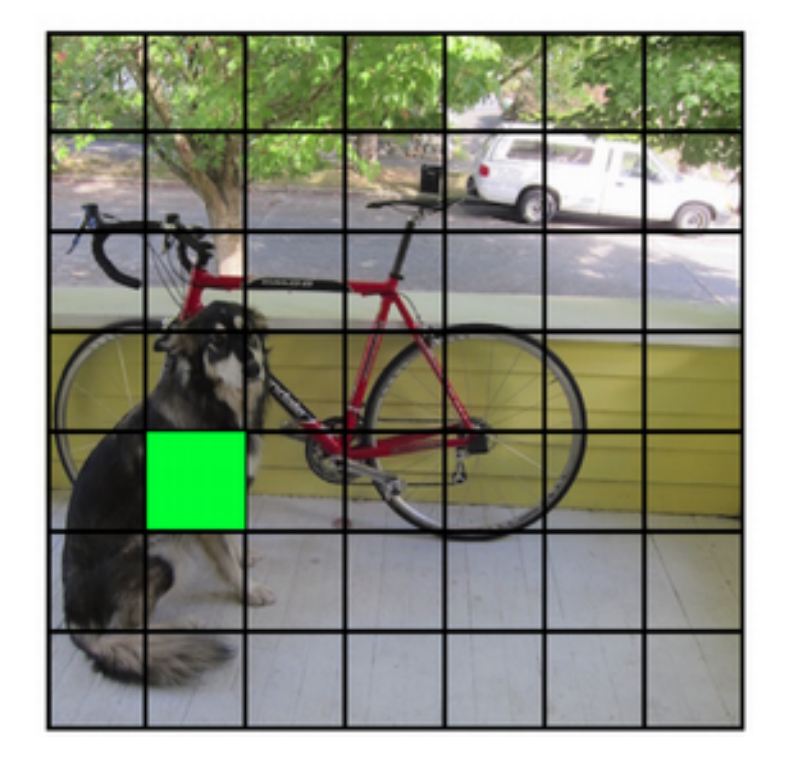

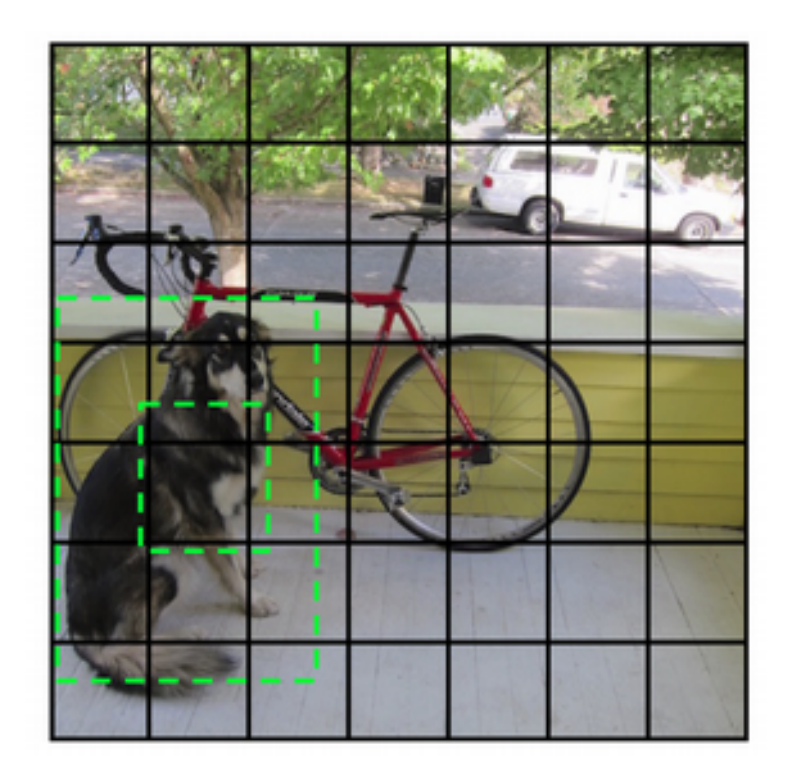

#### **Predicted Boxes**

Cada celda se encargará de predecir B "bounding boxes" + un valor de confianza

## ¿Cómo manejar diferentes escalas?

#### **Predicted Classes**

Cada celda, además, está asociada a la probabilidad de ocurrencia de una clase dado que existe un objeto.

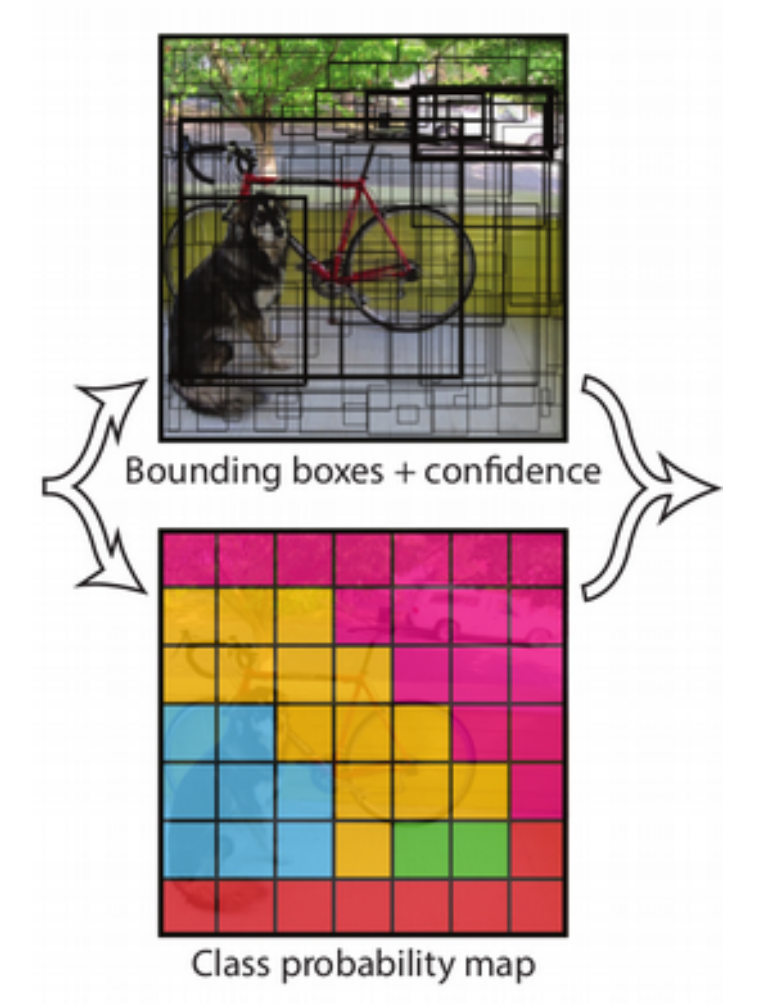

#### **Final Detection**

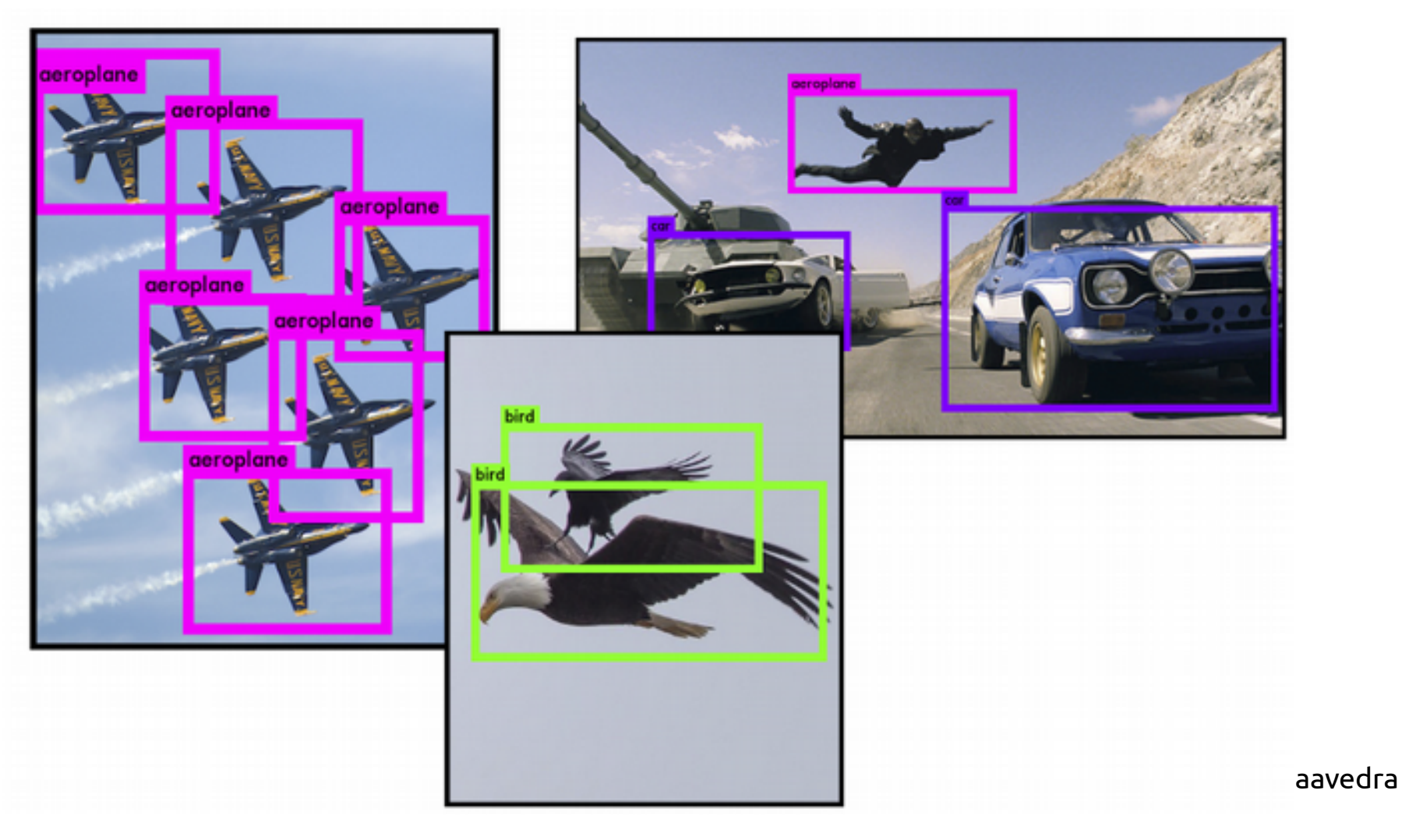

#### **Modelo Convolucional**

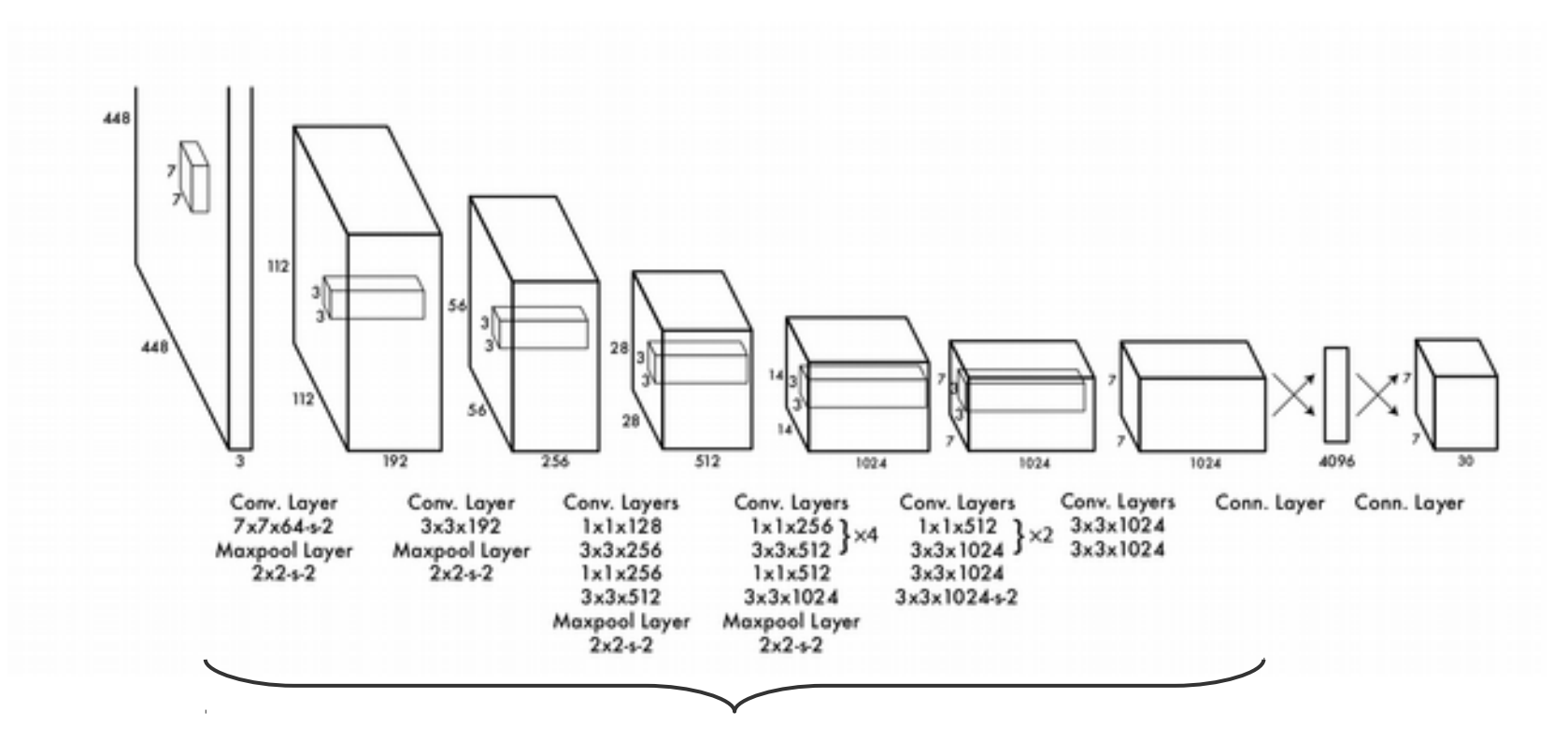

Pre-entrenado en ImageNet

**Loss**

$$
\lambda_{\text{coord}} \sum_{i=0}^{S^2} \sum_{j=0}^{B} \mathbb{I}_{ij}^{\text{obj}} \left[ (x_i - \hat{x}_i)^2 + (y_i - \hat{y}_i)^2 \right] \n+ \lambda_{\text{coord}} \sum_{i=0}^{S^2} \sum_{j=0}^{B} \mathbb{I}_{ij}^{\text{obj}} \left[ \left( \sqrt{w_i} - \sqrt{\hat{w}_i} \right)^2 + \left( \sqrt{h_i} - \sqrt{\hat{h}_i} \right)^2 \right] \n+ \sum_{i=0}^{S^2} \sum_{j=0}^{B} \mathbb{I}_{ij}^{\text{obj}} \left( C_i - \hat{C}_i \right)^2 \n+ \lambda_{\text{nobj}} \sum_{i=0}^{S^2} \sum_{j=0}^{B} \mathbb{I}_{ij}^{\text{nobj}} \left( C_i - \hat{C}_i \right)^2 \n+ \sum_{i=0}^{S^2} \sum_{j=0}^{B} \mathbb{I}_{ij}^{\text{obj}} \left( C_i - \hat{C}_i \right)^2 \n+ \sum_{i=0}^{S^2} \mathbb{I}_{i}^{\text{obj}} \sum_{c \in \text{classes}} (p_i(c) - \hat{p}_i(c))^2
$$

### **Modelo de Regresión**

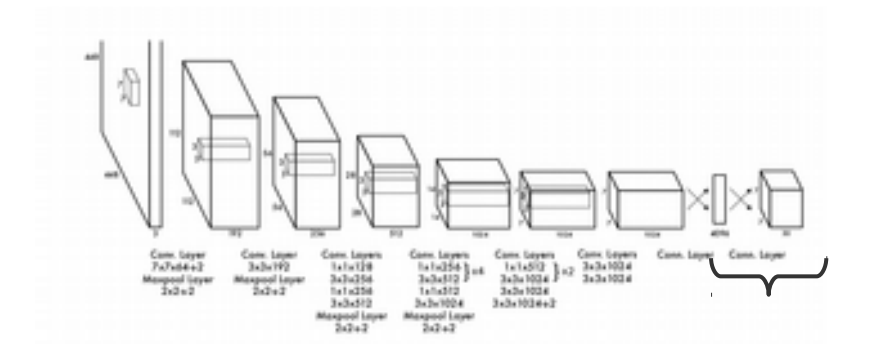

Salida: regresor de (SxSx(B\*5+C))

 $S = 7$  $B = 2$ C = número de clases, e.g. 20 en Pascal VOC

Así, salida → 7x7x30

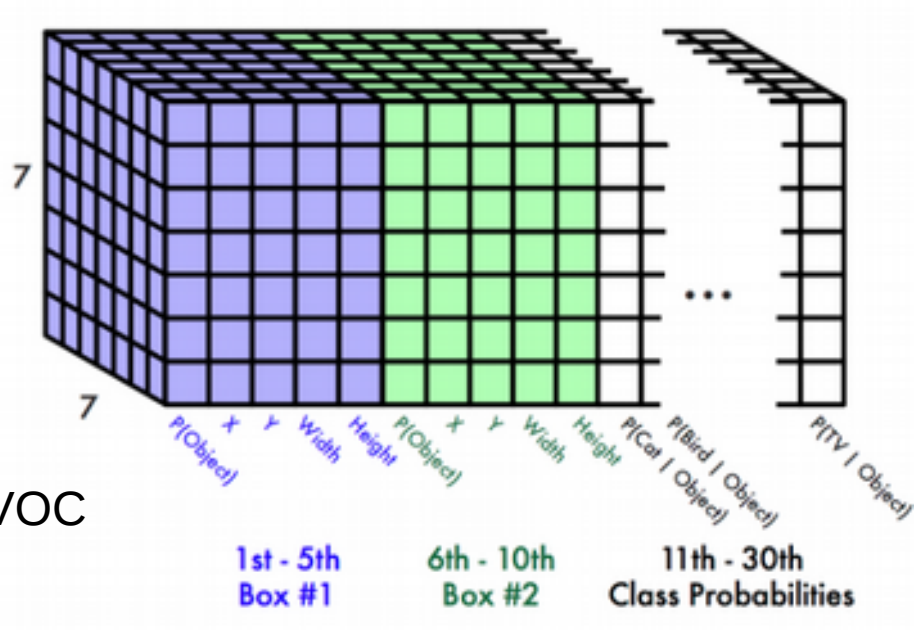

#### **Desempeño**

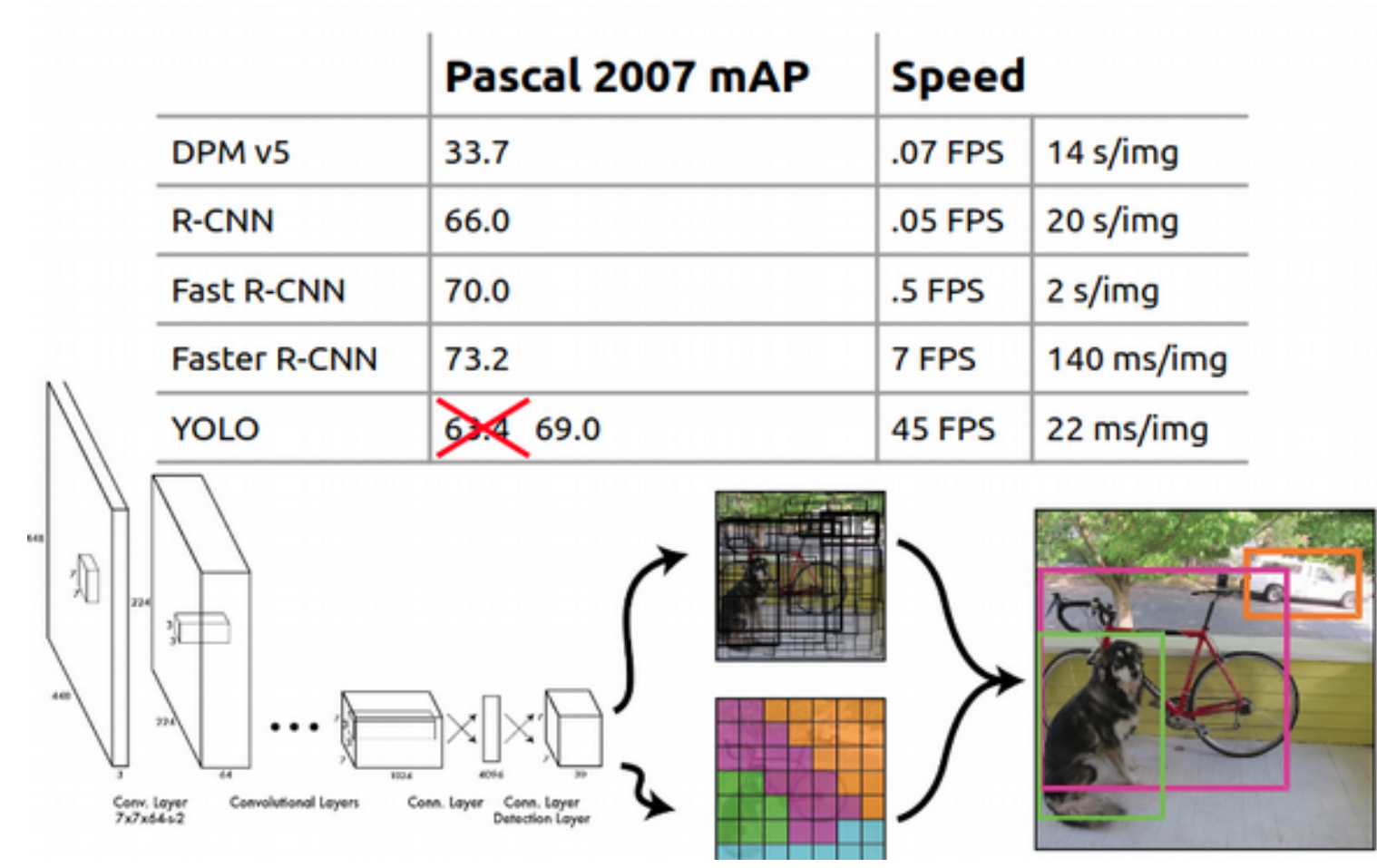

CC6204 José M. Saavedra

**Menos falsos positivos en background, pero mala localización**

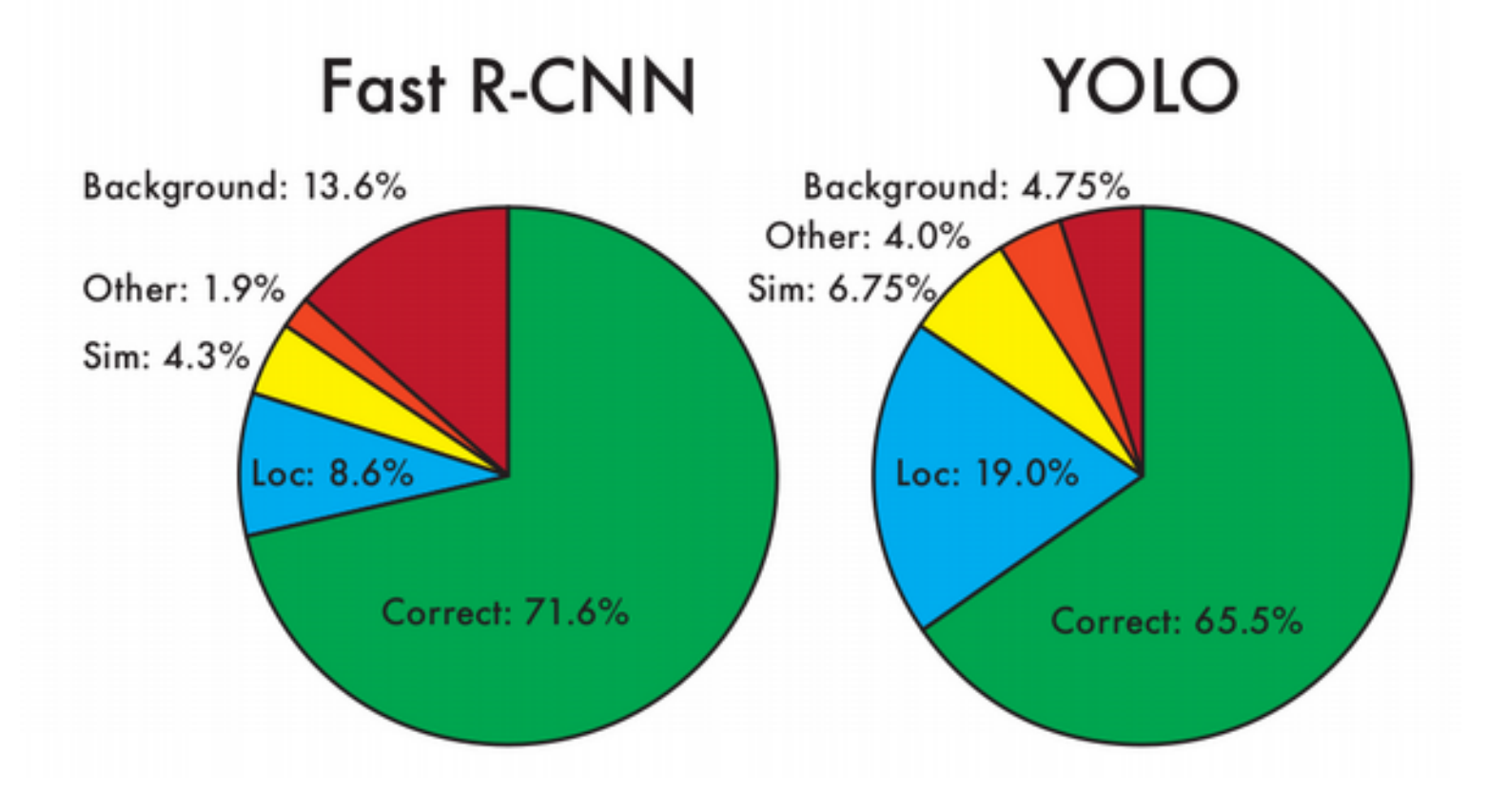

## **YOLO 9000** Usando lo mejor de Faster RCNN Anchors

### **Algunas mejoras**

- Batch Normalization
- High Resolution Classifier (224  $\rightarrow$  448, S = 13)
- **Anchor for Bounding Boxes**
- Número de anchors se definen a través de clustering.

### **Anchors**

Faster RCNN (Revisar clase Faster RCNN)

$$
x = (t_x * w_a) - x_a
$$

$$
y = (t_y * h_a) - y_a
$$

x,y no está limitado y puede caer en cualquier parte de la imagen generando inestabilidad

### **Anchors**

YOLO 9000 (x,y caen dentro de la celda correspondiente)

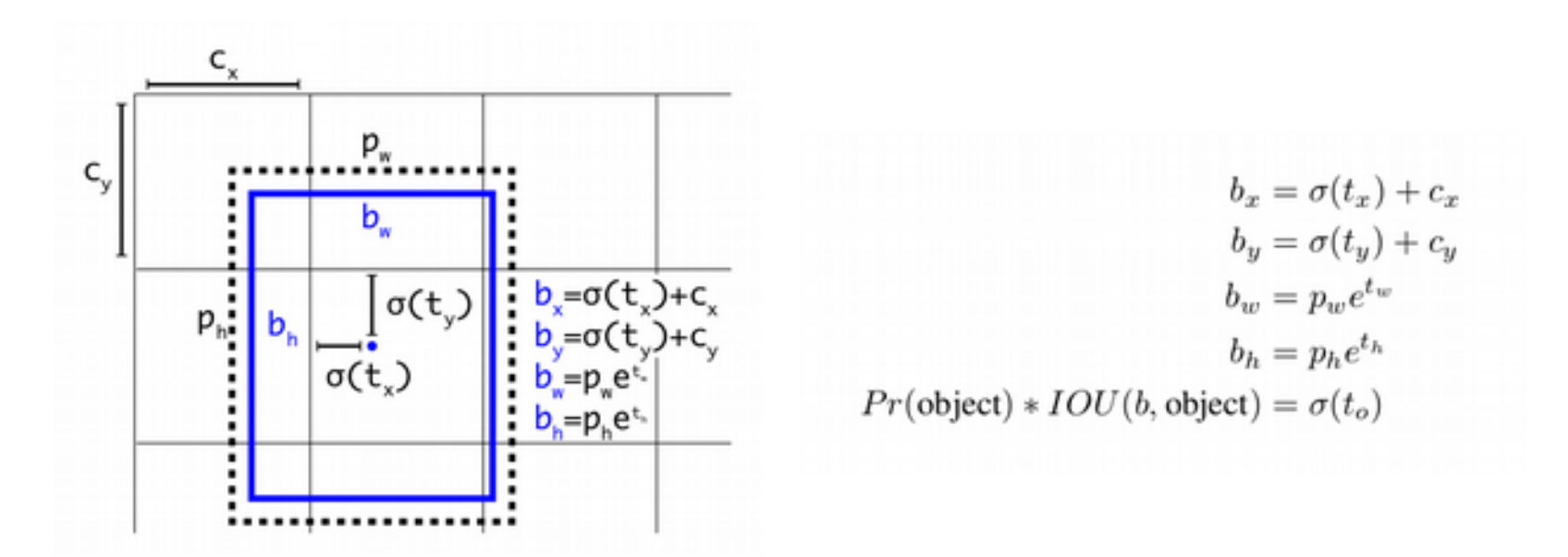

sigma es la función logística, de modo que varíe entre 0 y 1

### **Desempeño**

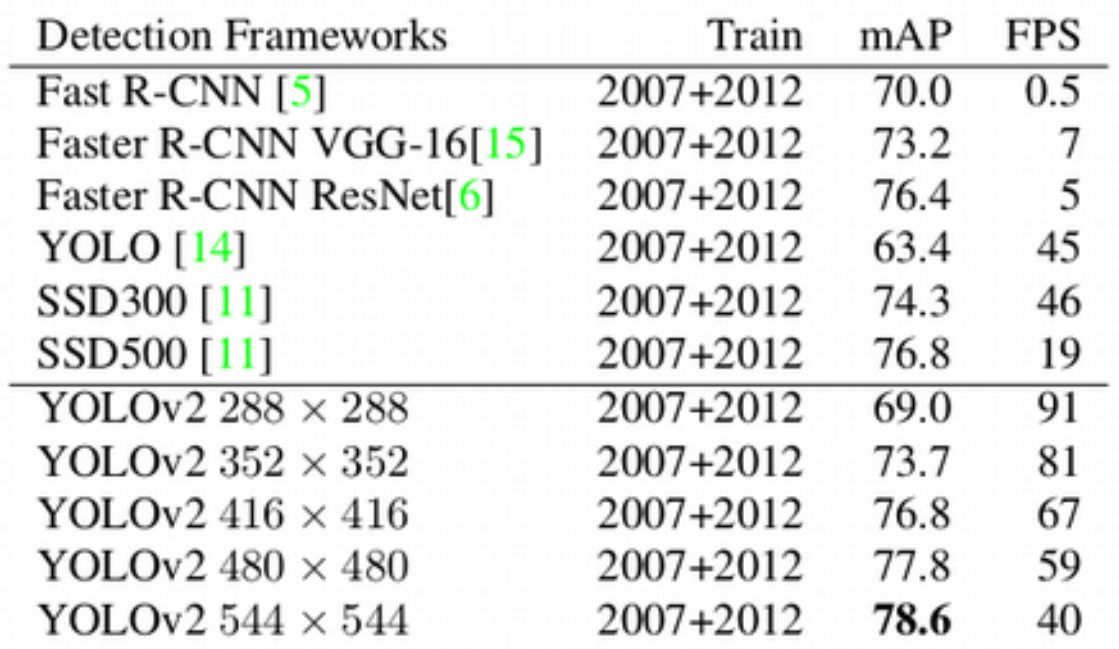

# **YOLOv3 [2018]**